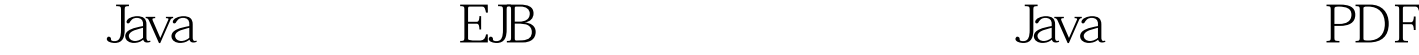

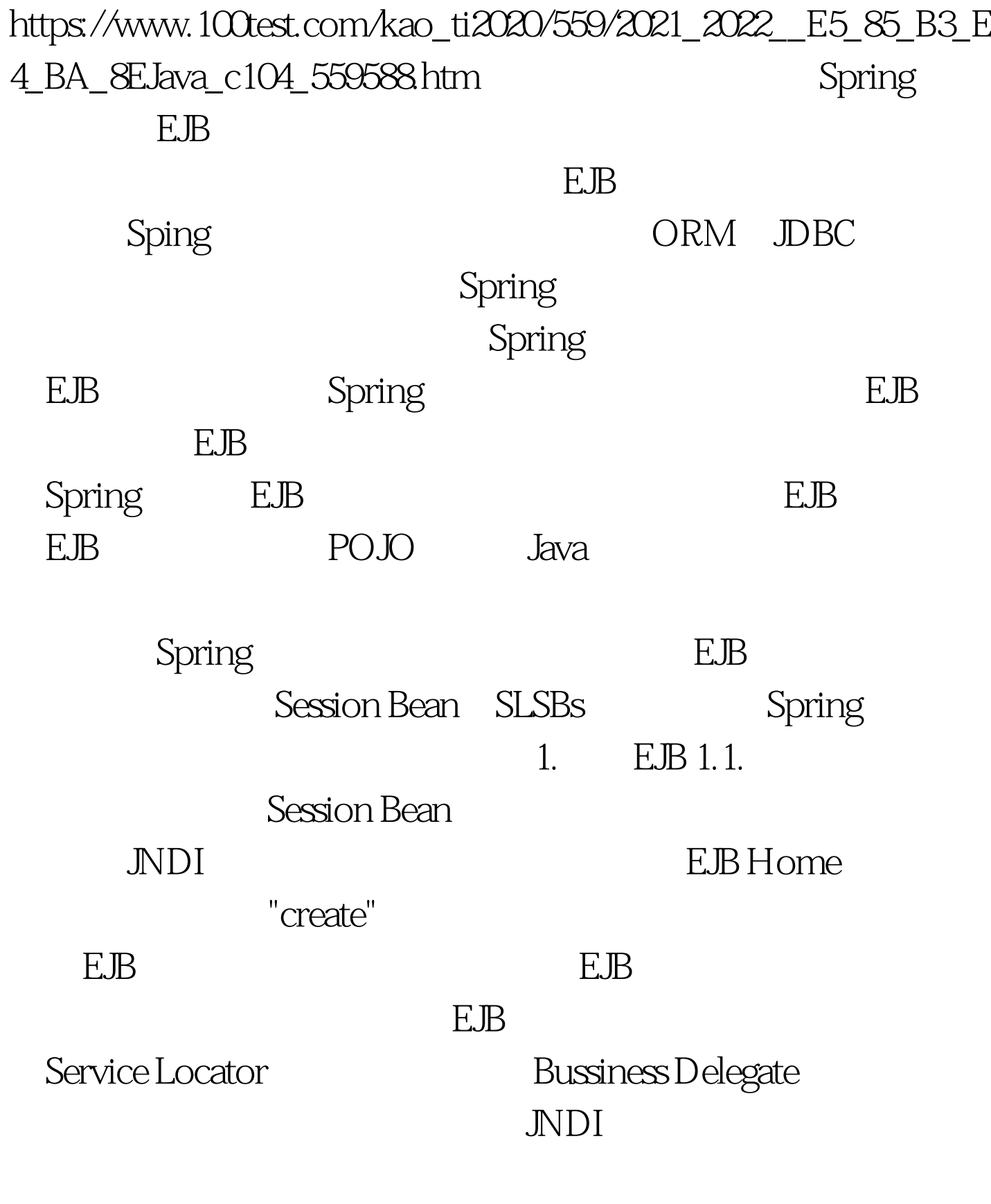

## $\mathbb{R} \mathbb{B}$

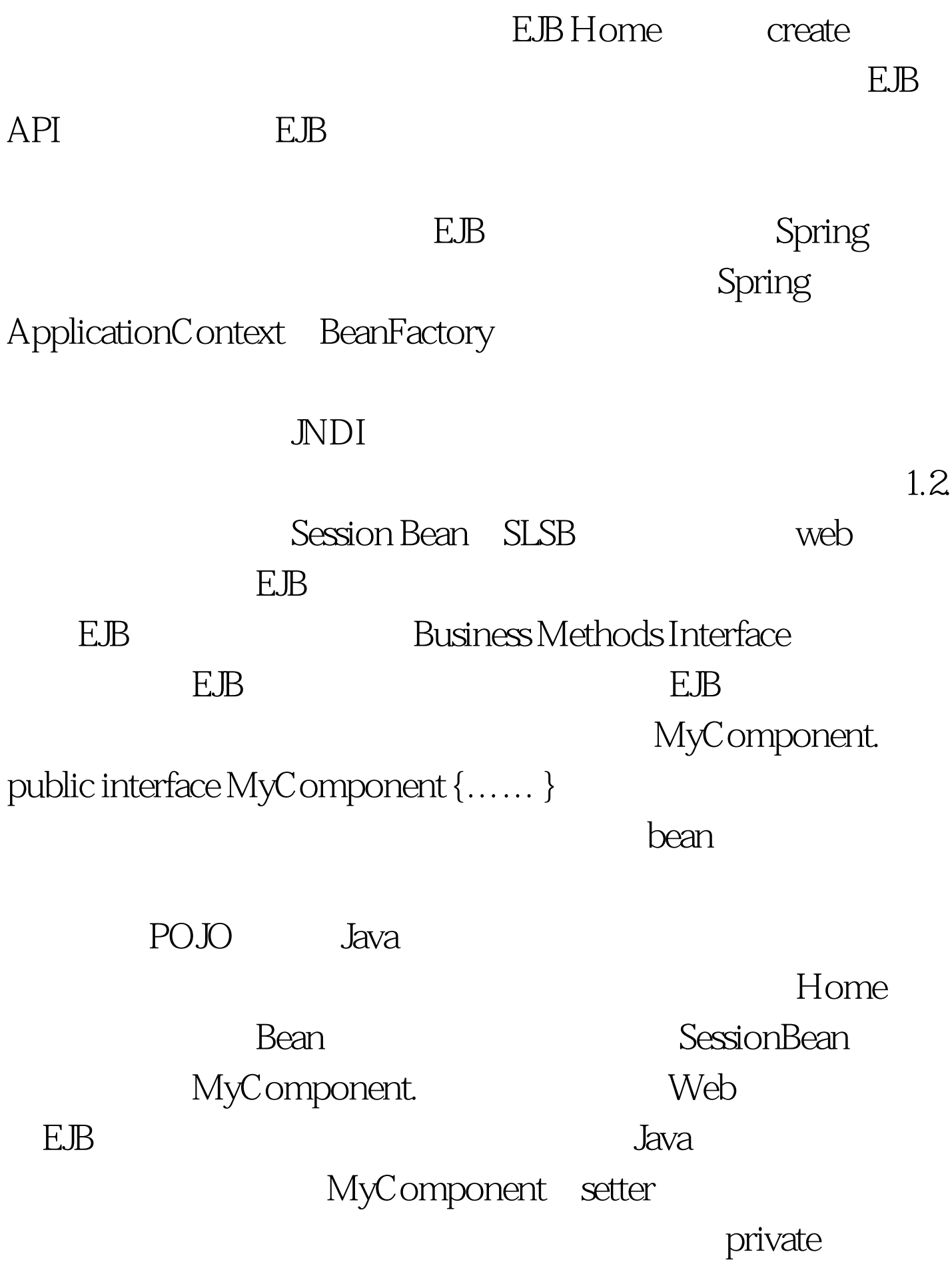

```
MyComponent myComponent. public void
setMyComponent(MyComponent myComponent) {
this.myComponent = myComponent }
```
Spring ApplicationContext BeanFactory

LocalStatelessSessionProxyFactoryBean https://exemple.org/EJB

myComponent

class="org.springframework.ejb.access.LocalStatelessSessionProxyFa ctoryBean"&gt. myComponent com.mycom.MyComponent

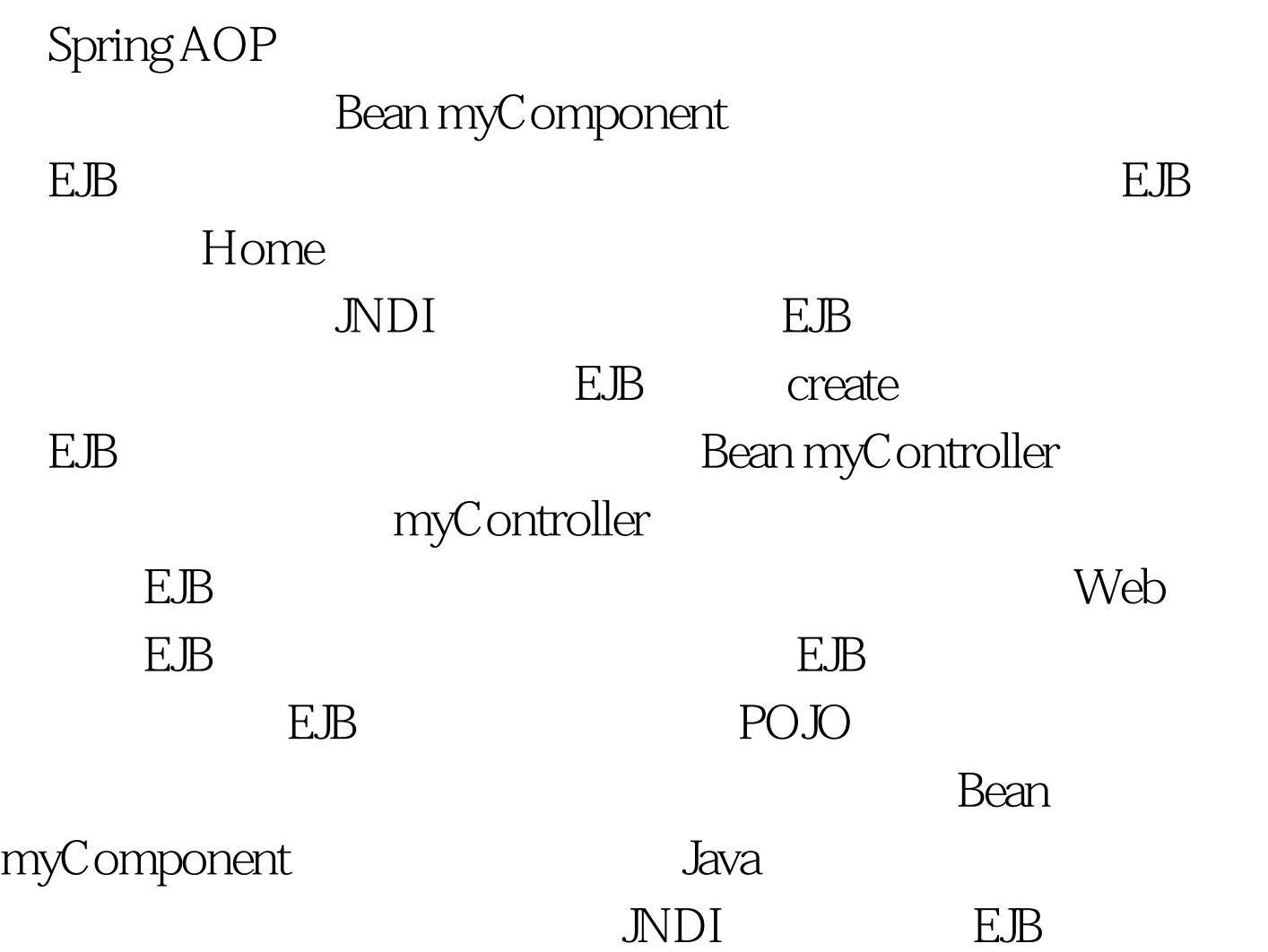

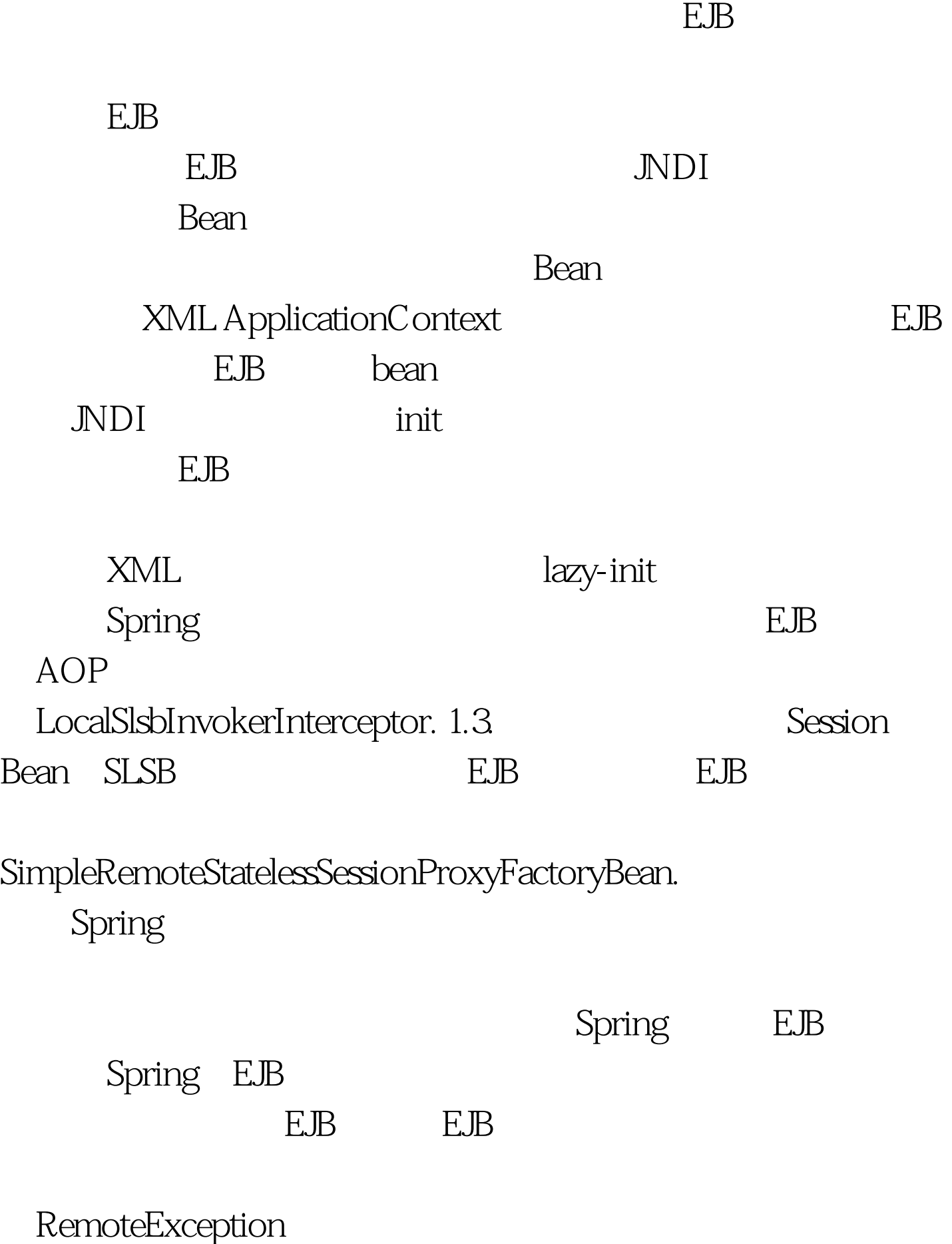

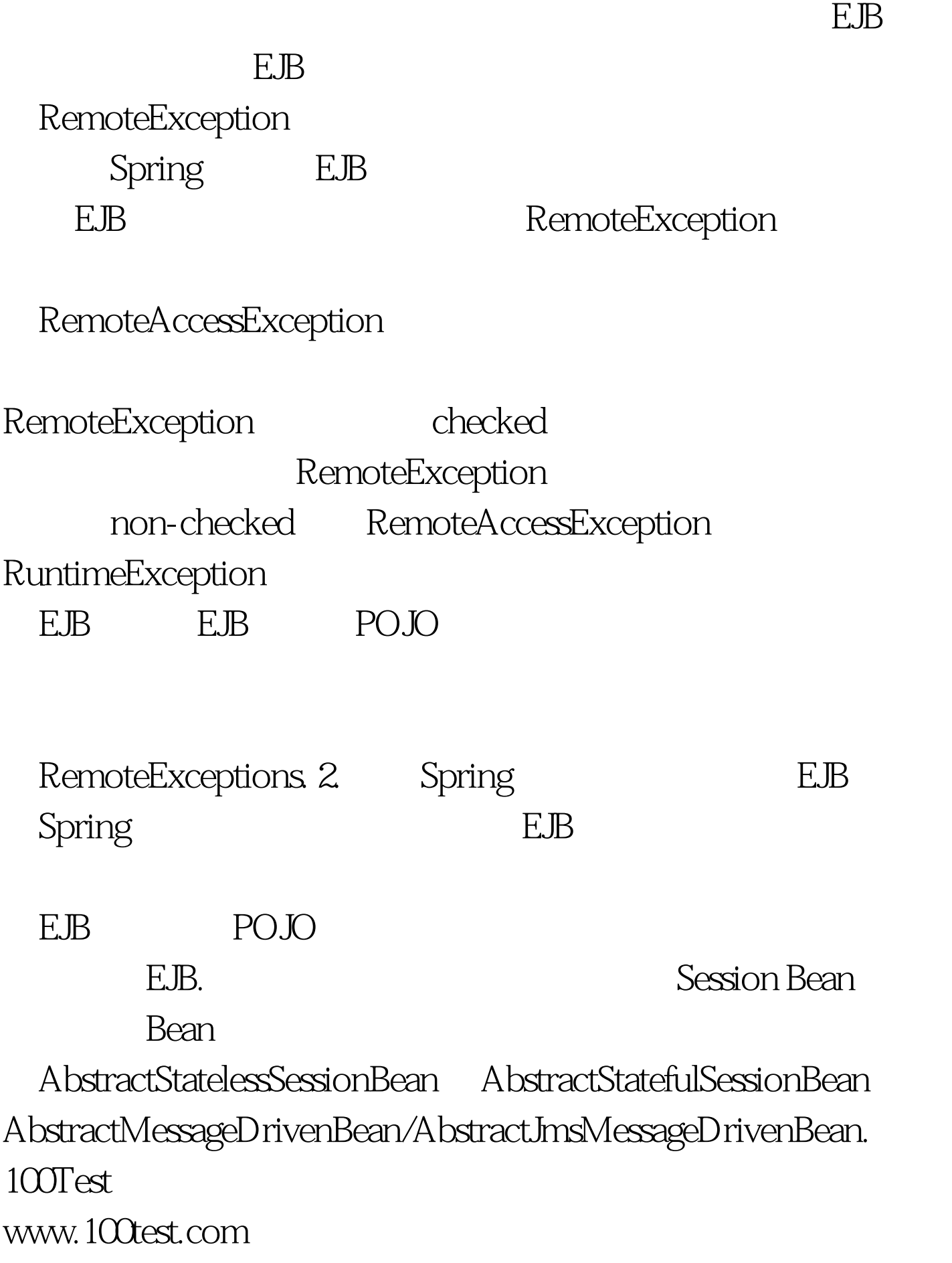